**Bilder-Serie ViviBot / Arduino:**

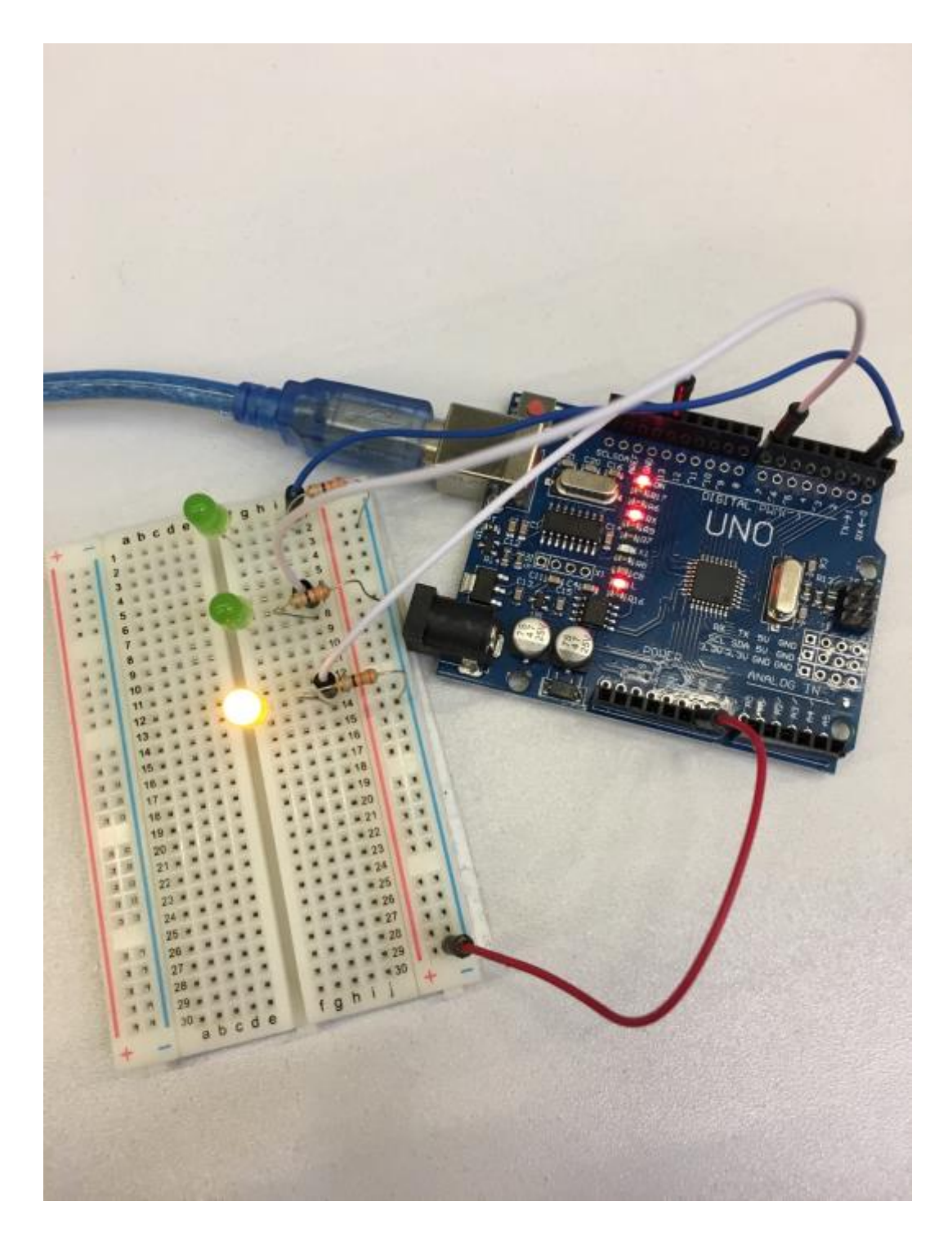

```
Blink<sup>§</sup>
modified 8 May 2014
by Scott Fitzgerald
\star// the setup function runs once when you press reset or power the board
void setup() {
 // initialize digital pin 13 as an output.
  pinMode(13, OUTPUT);
 pinMode(7, OUTPUI);
 pinMode(1, OUTPUT);
\rightarrow// the loop function runs over and over again forever
void loop() {
   digitalWrite(13, HIGH); // turn the LED on (HIGH is the voltage level)
                             // wait for a second
   delay(200):
                             // turn the LED off by making the voltage LOW
   digitalWrite (13, LOW) ;
   delay(200) ;
   digitalWrite(7, HIGH): // turn the LED on (HIGH is the voltage level)
                             // wait for a second
    delay(200);
                             // turn the LED off by making the voltage LOW
    digitalWrite(7, LOW);
    delsy(200):
                             // turn the LED on (HIGH is the woltage level)
    digitalWrite(1, HIGH);
                             // wait for a second
    d = 1 + 7(200):
                             // turn the LED off by making the voltage LOW
     digitalWrite(1, LOM);
                             // wait for a second// wait for a second
     1 = 1 = (200);
     // weit for a second
```
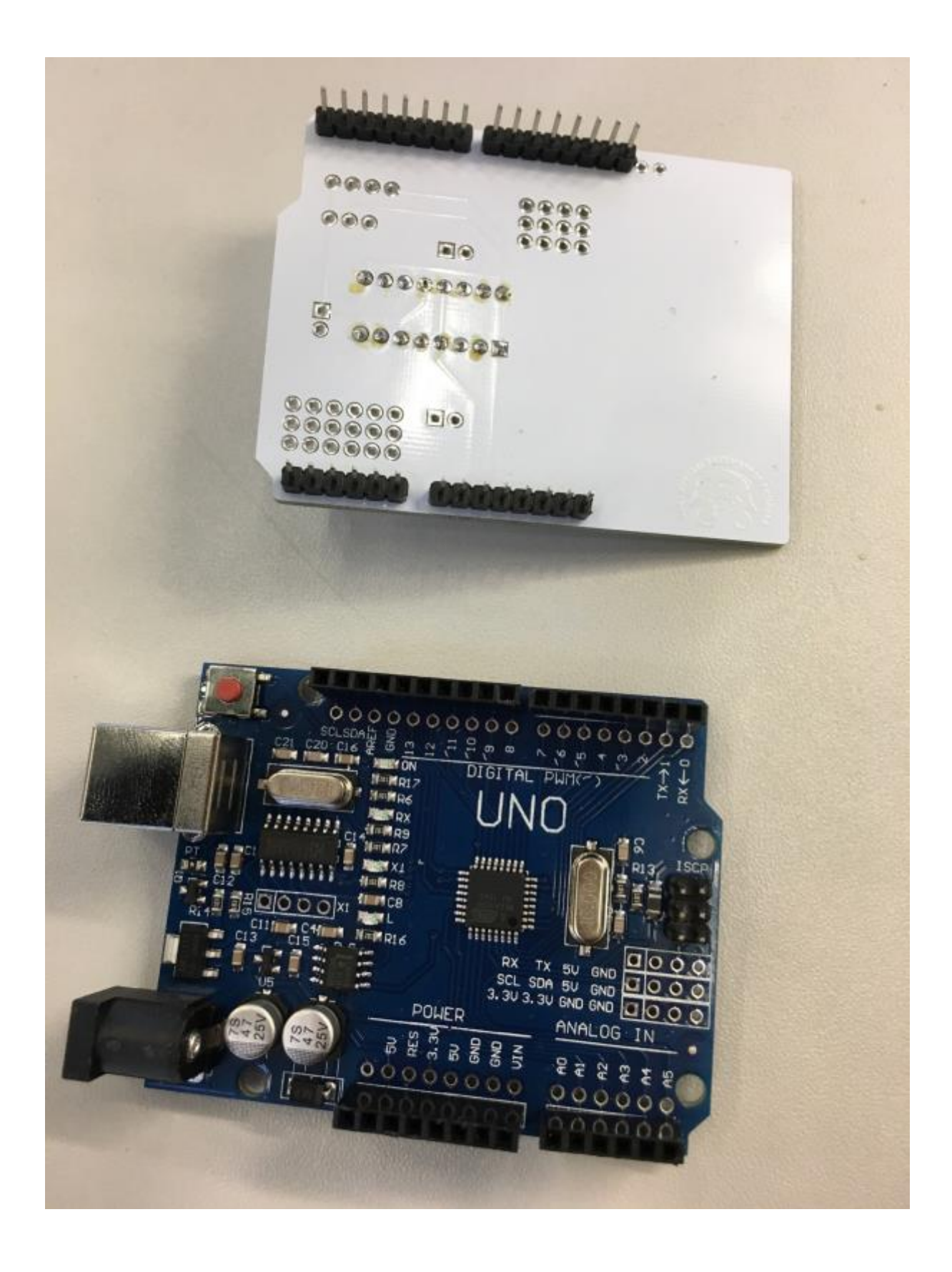

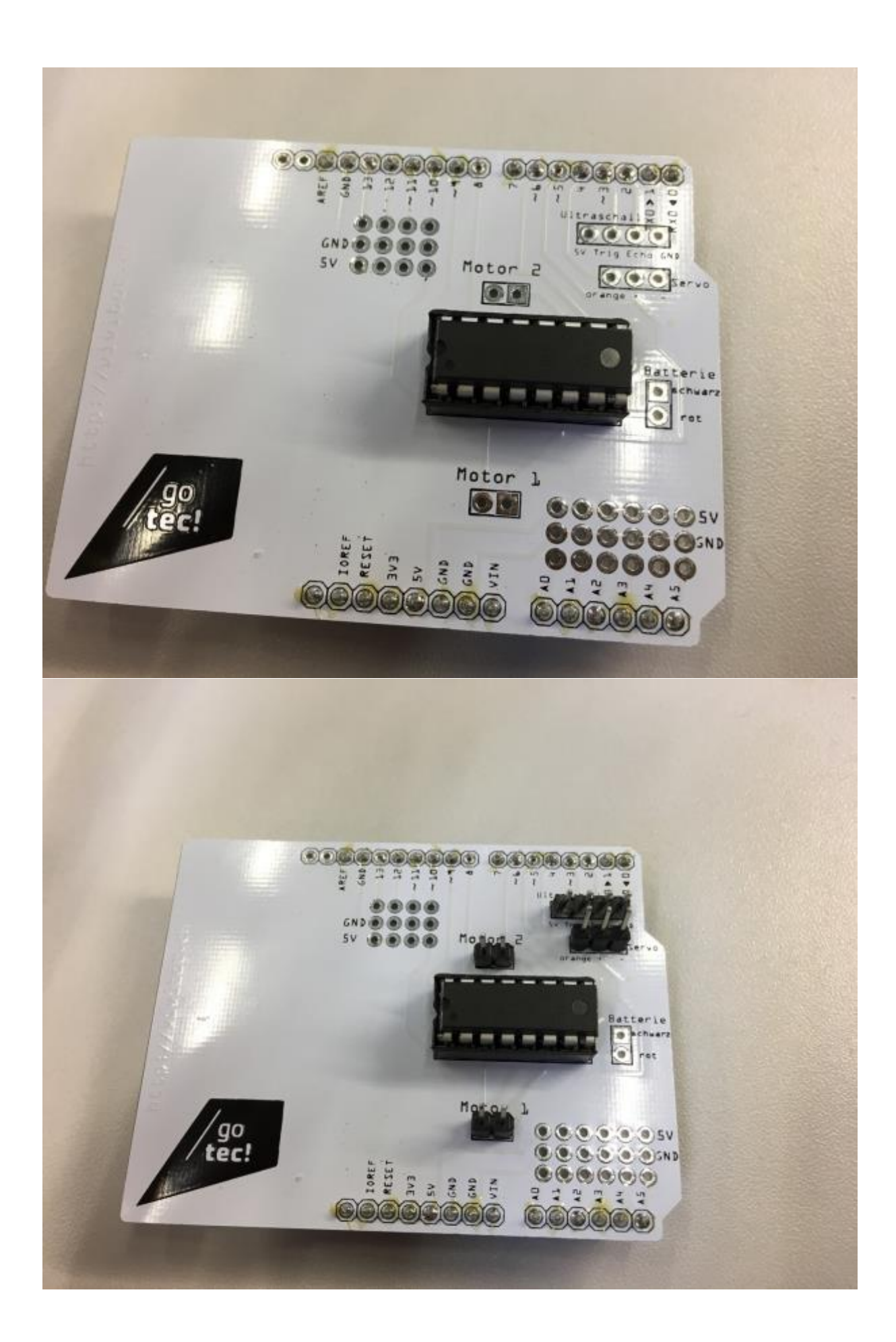

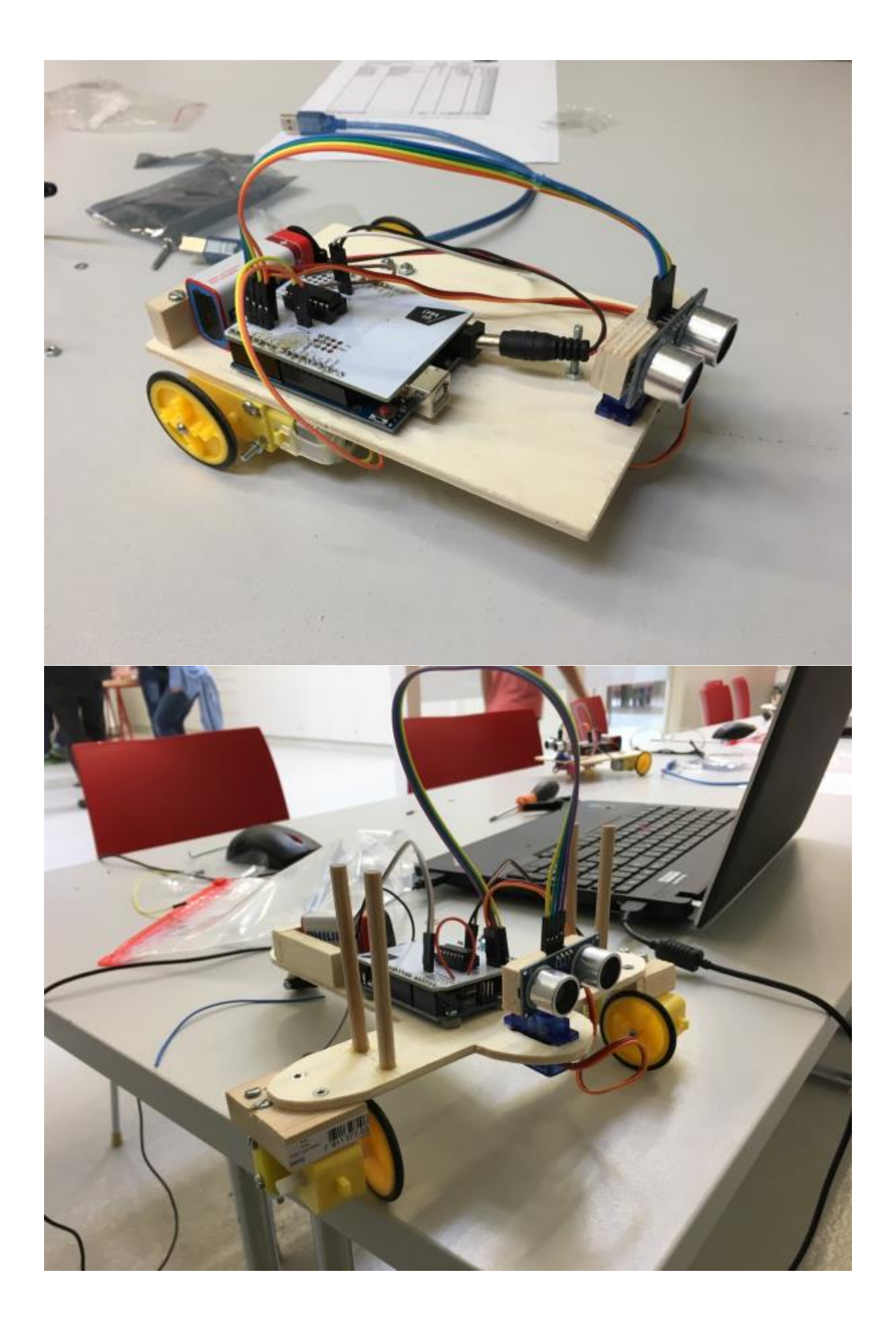

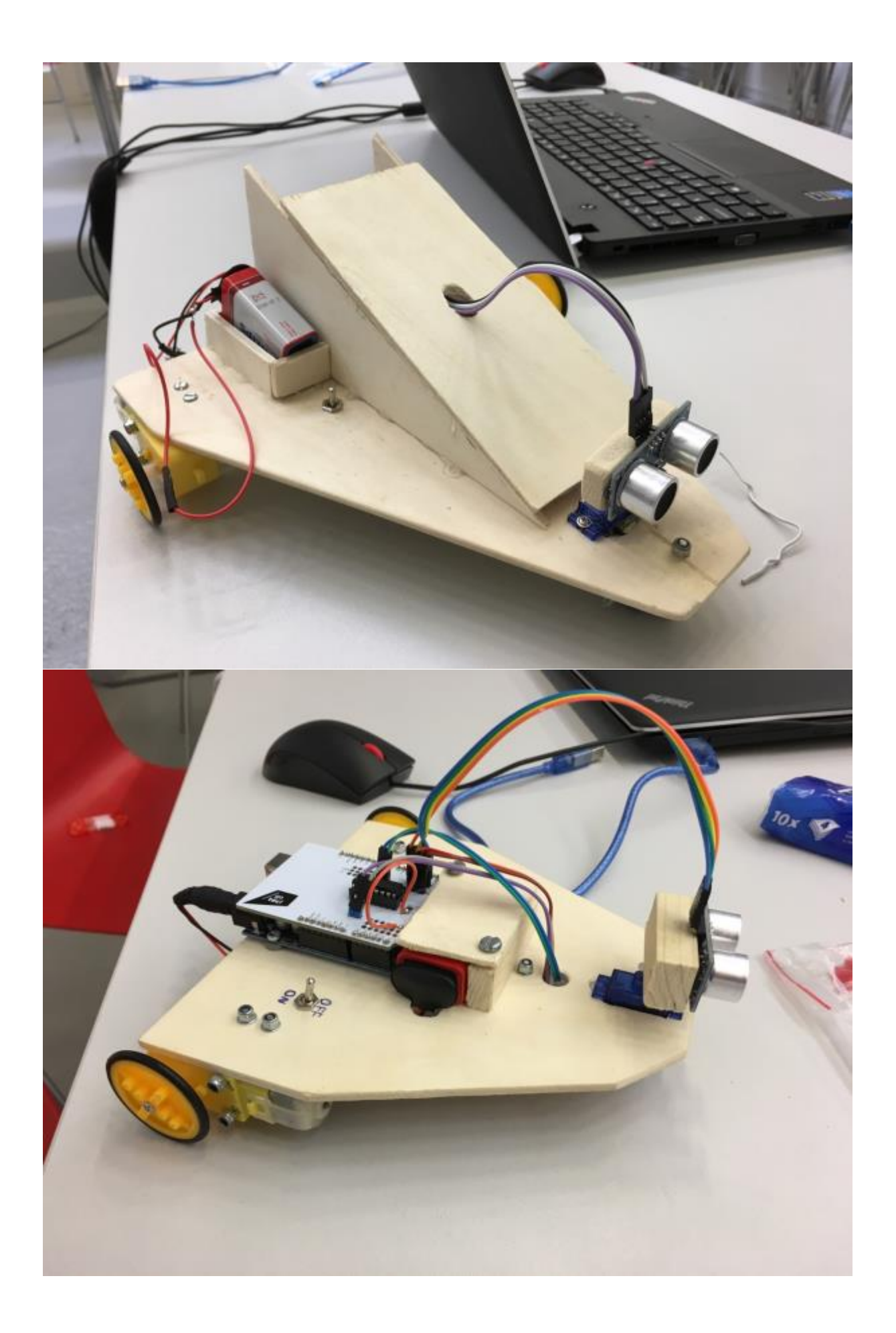

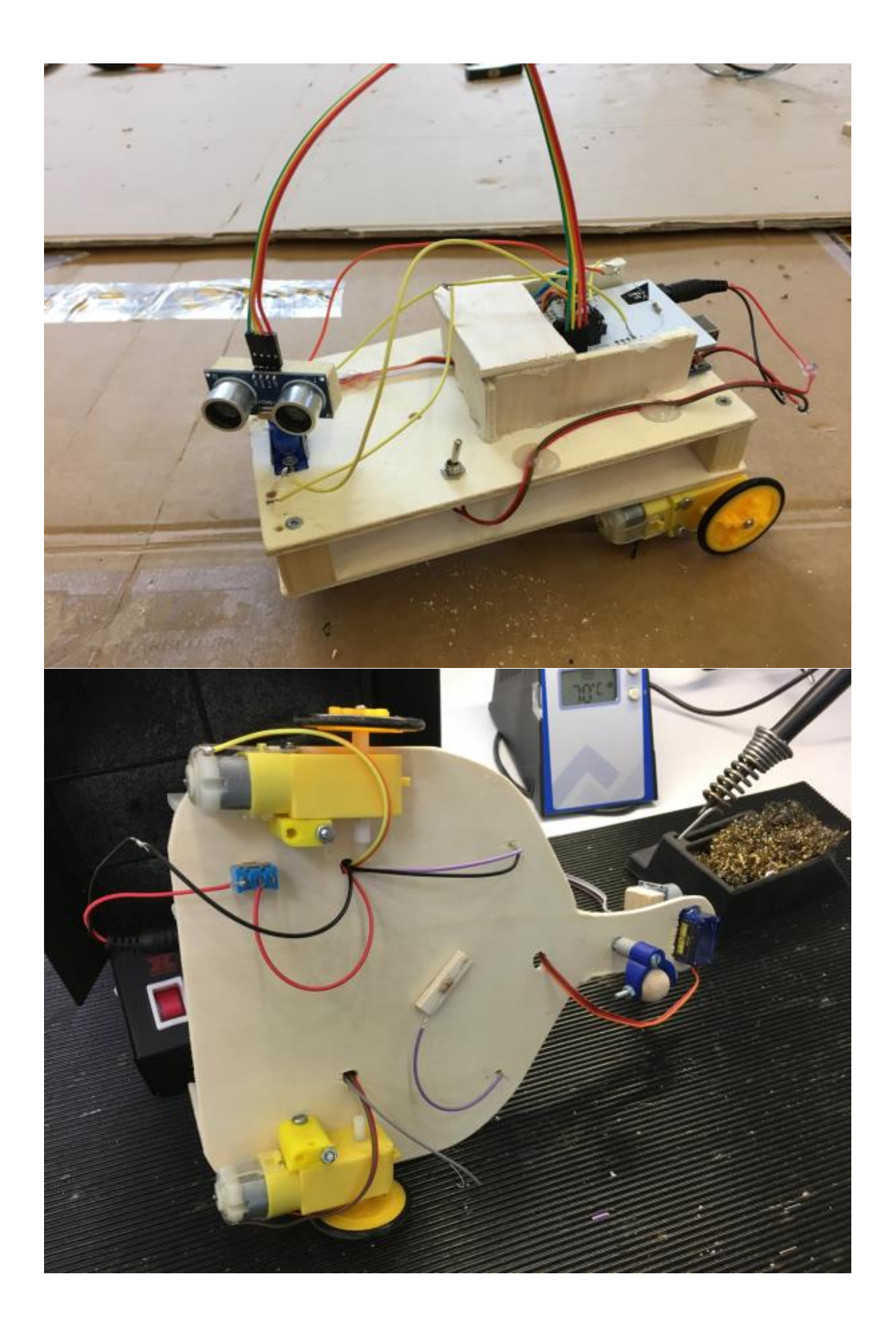

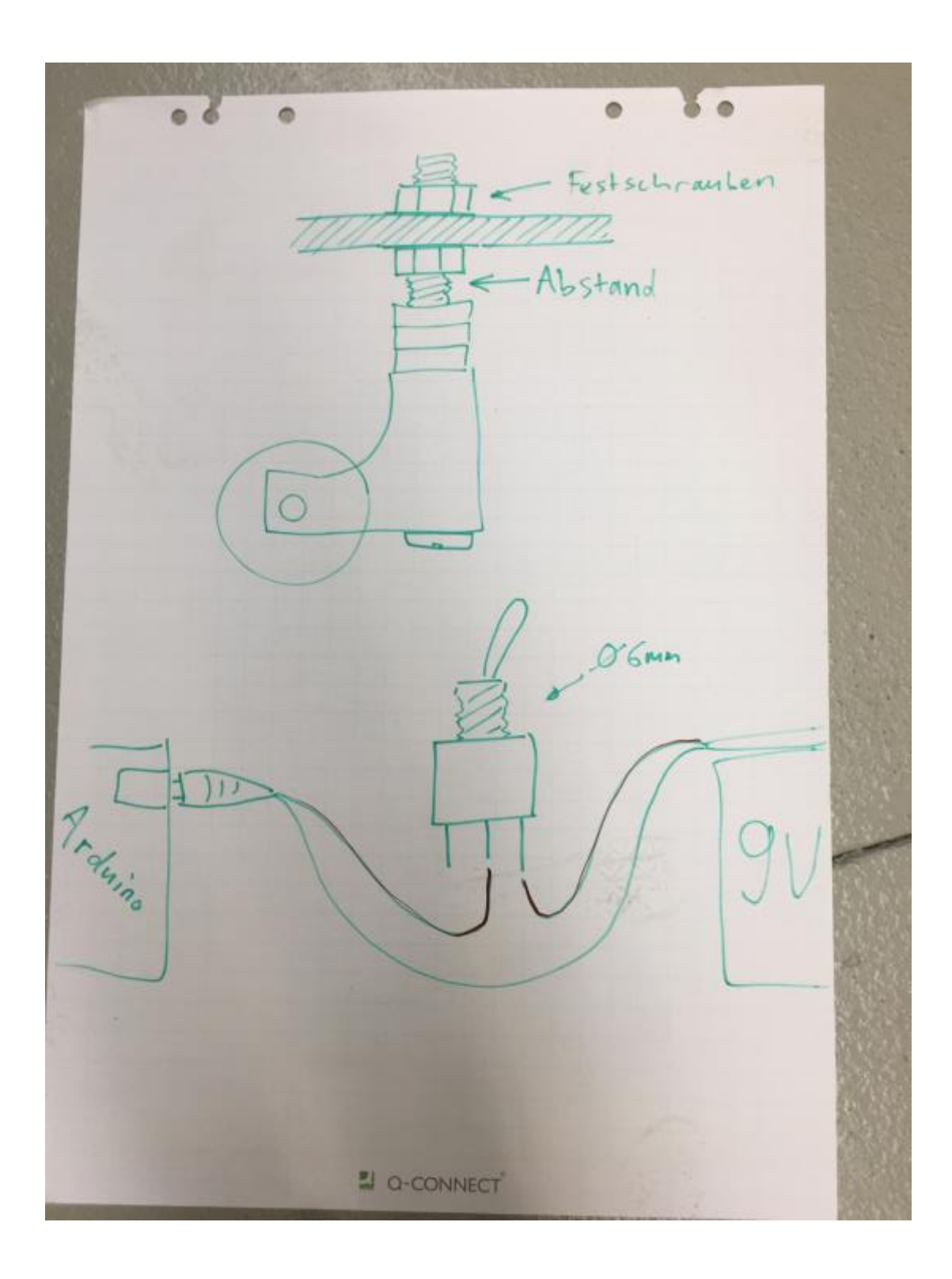

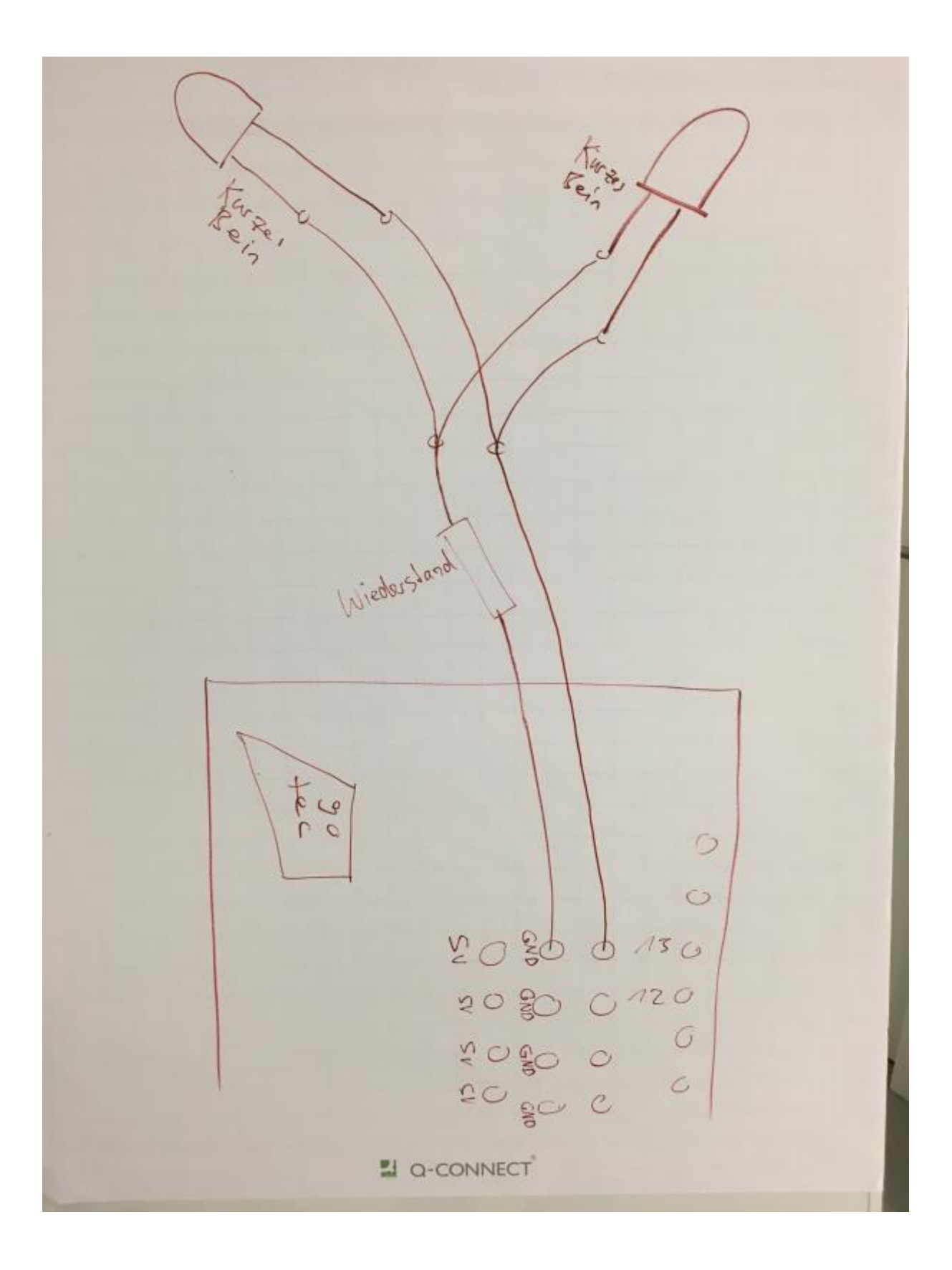

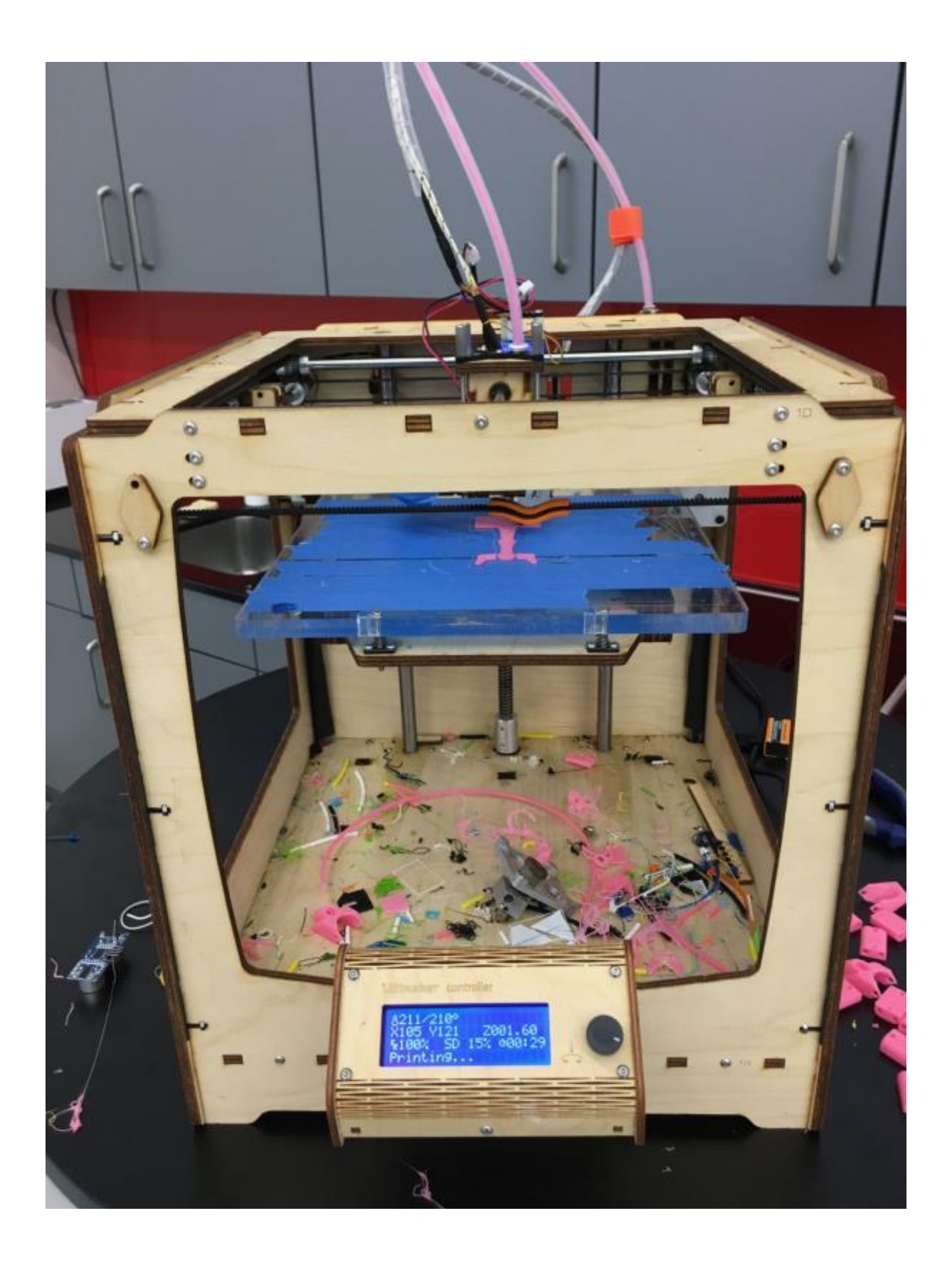

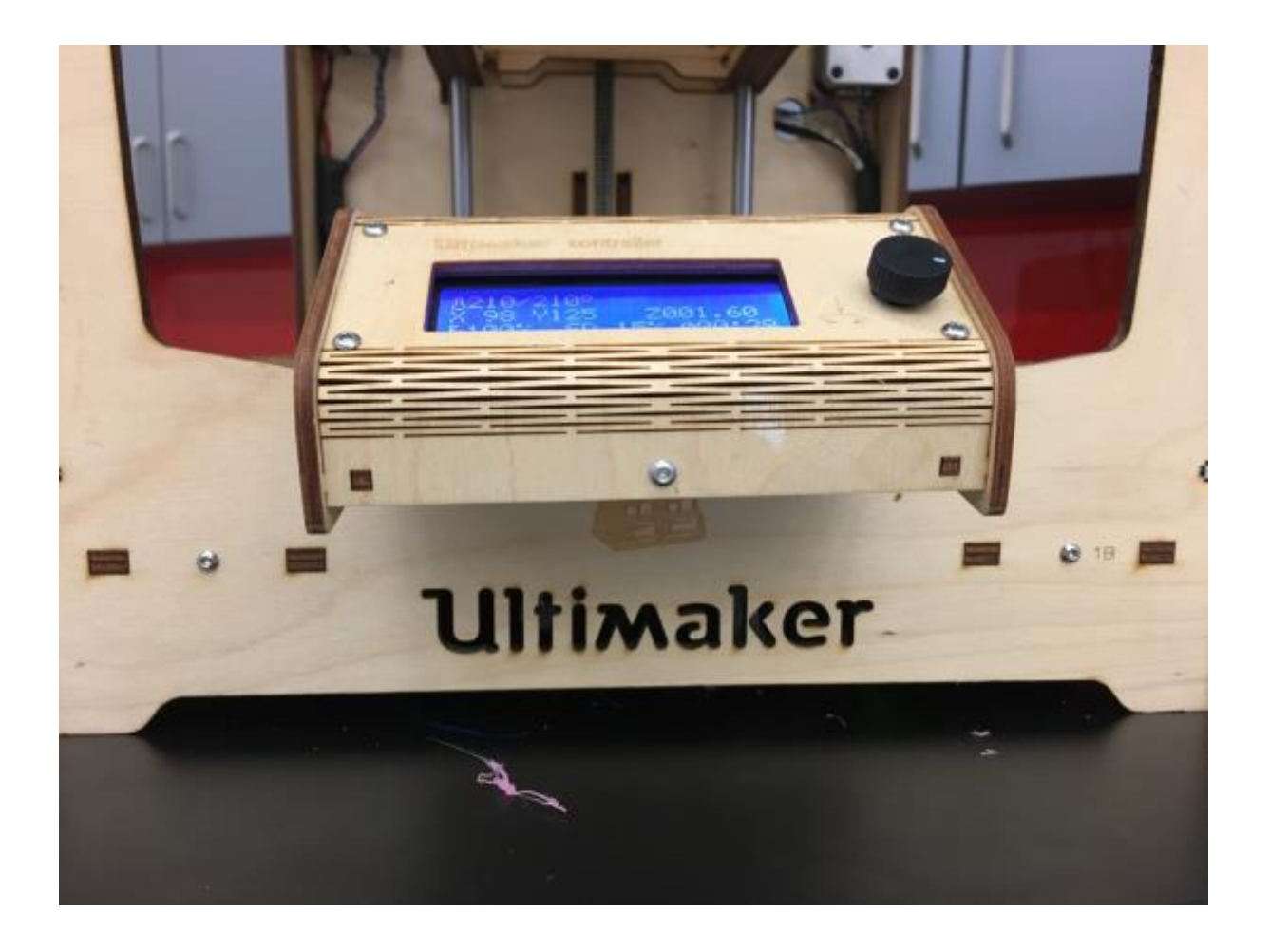

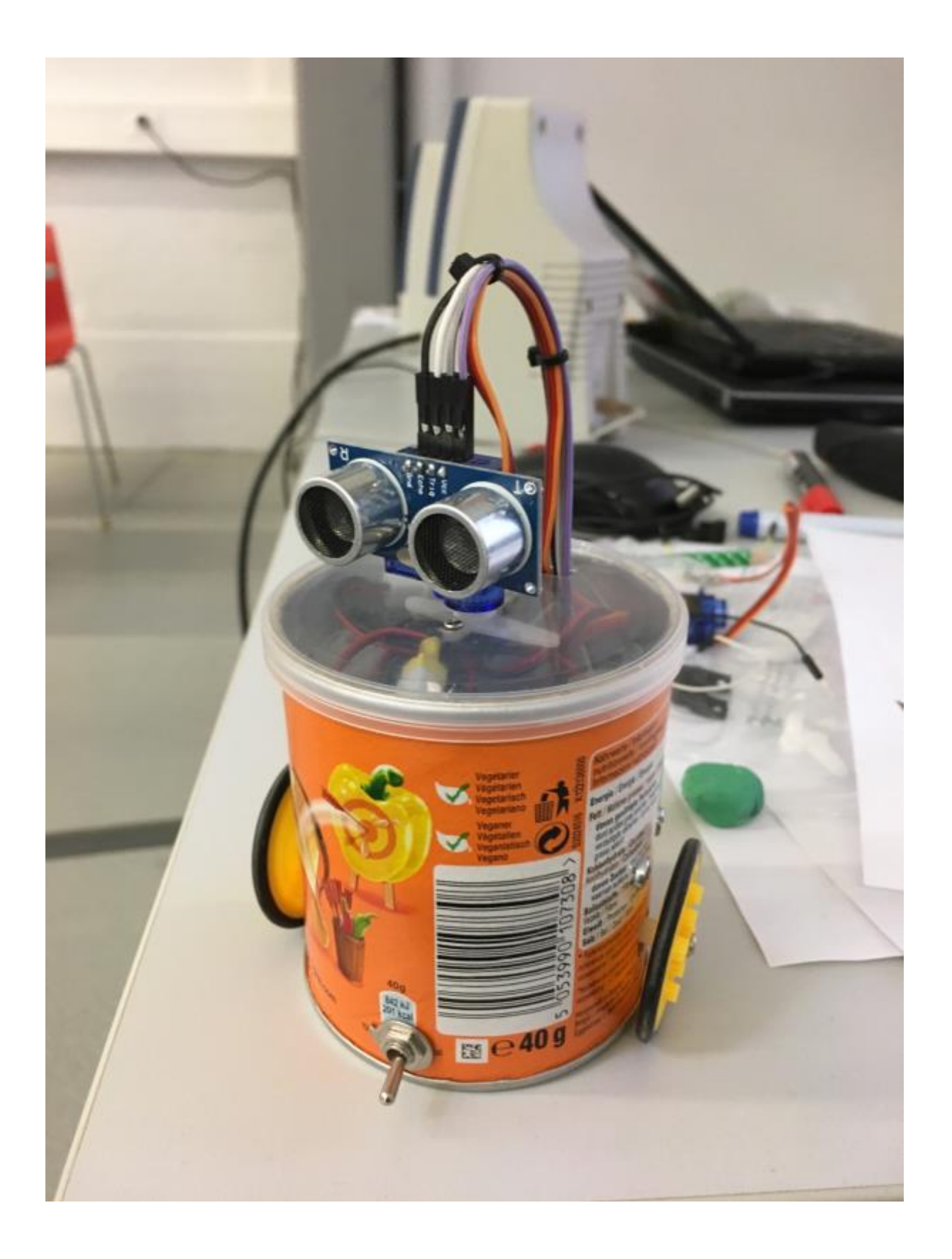

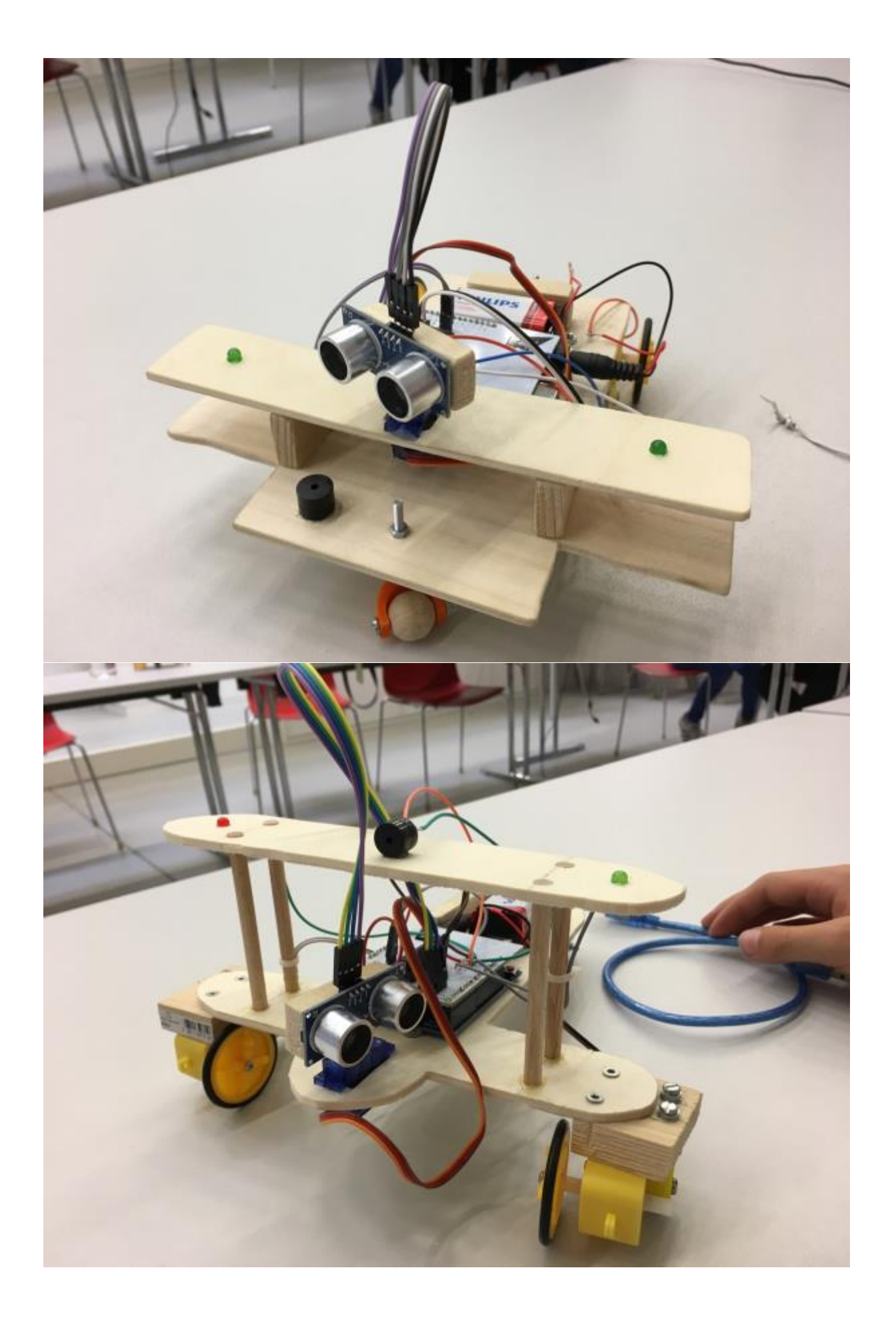

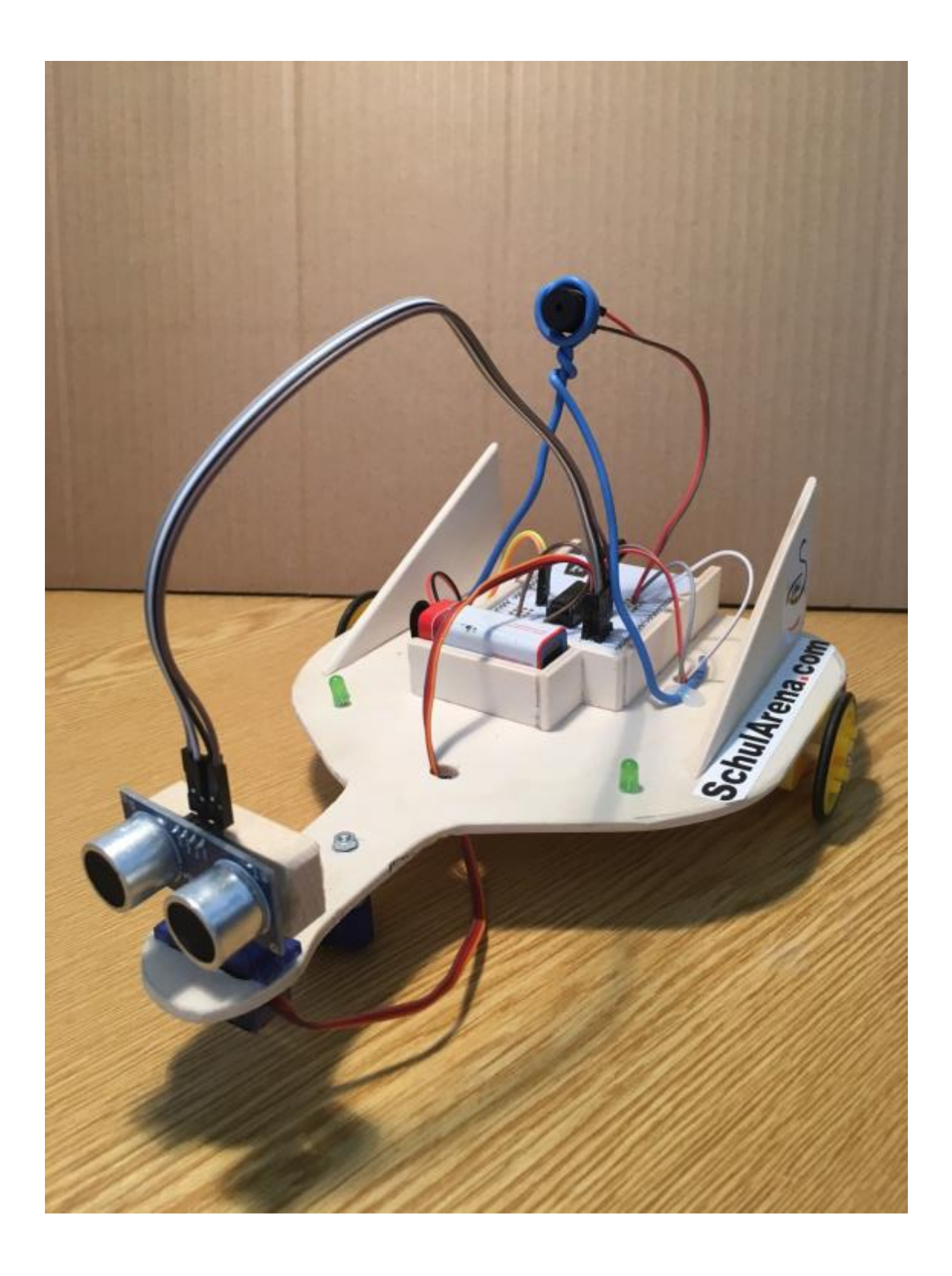

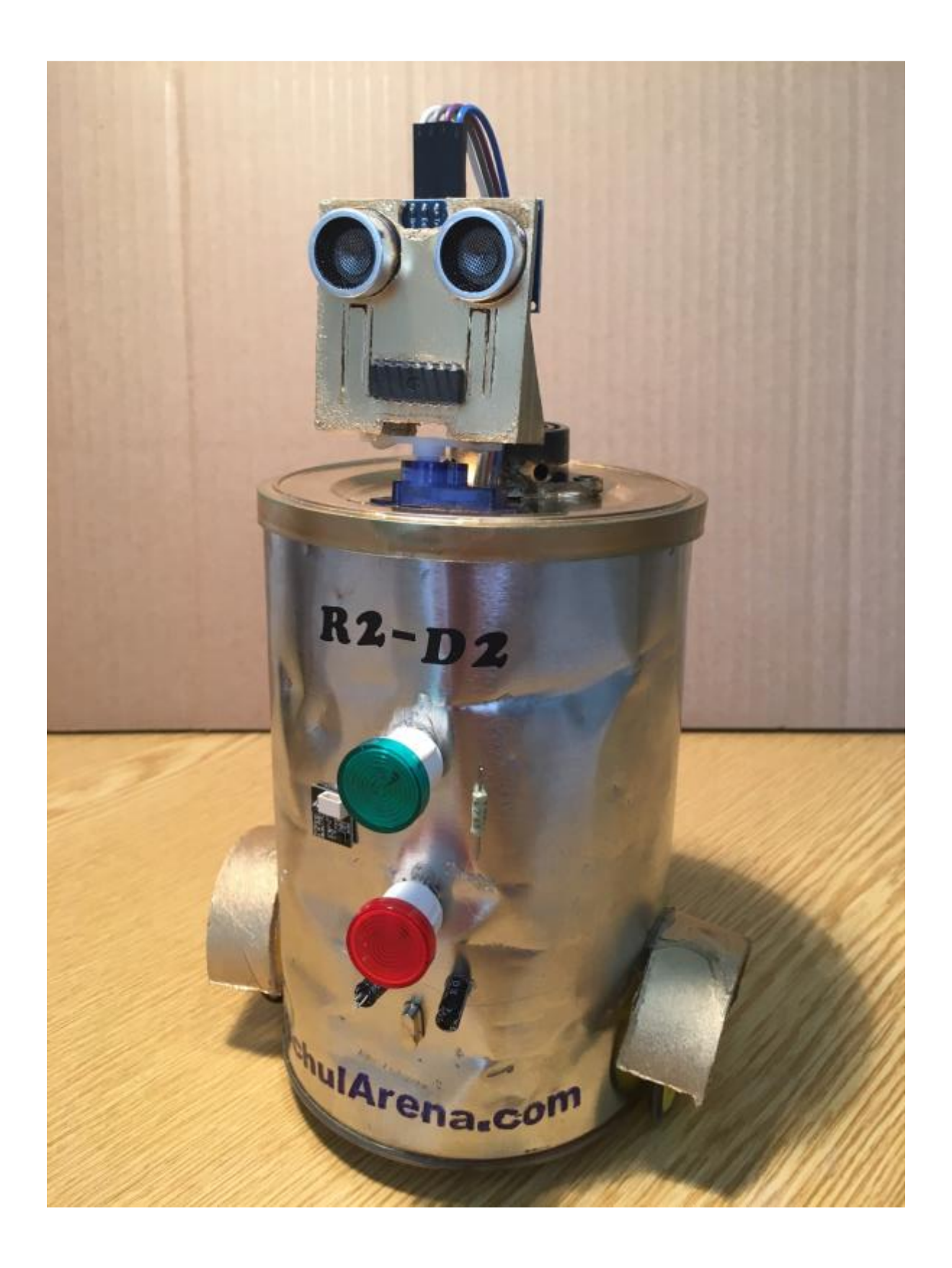